## สิ่งที่ส่งมาด้วย 5

## แบบแจ้งข้อมูลการรับเงินโอนผ่านระบบ Krungthai Corporate Online ของกองทุนพัฒนาบทบาทสตร ี ตามหนังสือกรมการพัฒนาชุมชน ที่ มท 0๔๑๖.๑/ว ๒๑๘๔ ลงวันที่ ๑๑ มิถุนายน ๒๕๖๗

เลขที่.........................

วันที่ ......... เดือน ............. พ.ศ. ............

## เรียน ผู้ว่าราชการจังหวัด/พัฒนาการจังหวัด

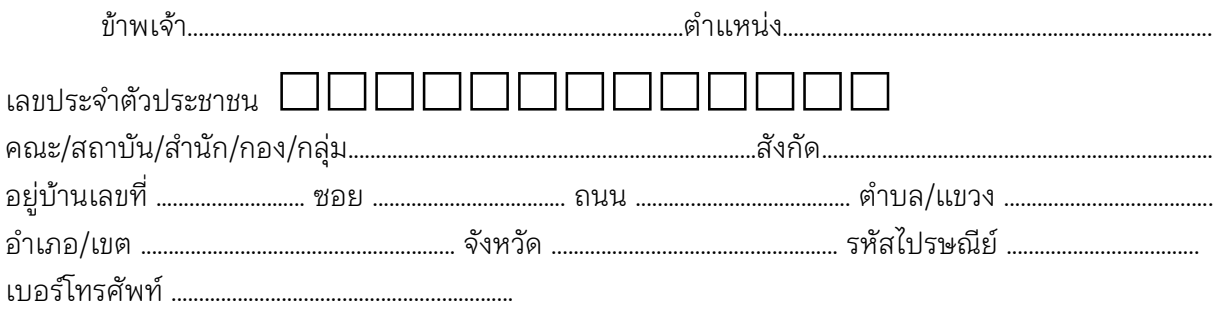

ขอรับเงินผ่านระบบ Krungthai Corporate Online โดยได้แนบสำเนาหน้าสมุดบัญชีเงินฝาก ธนาคารมาเพื่อเป็นหลักฐานด้วยแล้ว

 กรณีเป็นข้าราชการ ลูกจ้าง พนักงานราชการ ที่สังกัดส่วนราชการผู้จ่าย  $\Box$  เพื่อเข้าบัญชีเงินฝากธนาคารที่ใช้สำหรับรับเงินเดือน ค่าจ้าง หรือค่าตอบแทน บัญชีเงินฝากธนาคาร ............................................สาขา ................................................................... ประเภท........................................เลขที่บัญชีเงินฝากธนาคาร ........................................................... เพื่อเข้าบัญชีเงินฝากธนาคารอื่น ตามที่ .............................................................................. อนุญาต บัญชีเงินฝากธนาคาร ............................................สาขา ................................................................... ประเภท........................................เลขที่บัญชีเงินฝากธนาคาร ...........................................................

 กรณีเป็นบุคคลภายนอกเพื่อเข้าบัญชีเงินฝากธนาคาร ...................................................................... สาขา ................................................. ประเภท ............................................... เลขที่บัญชีเงินฝากธนาคาร

และเมื่อสำนักงานเลขานุการคณะอนุกรรมการบริหารกองทุนพัฒนาบทบาทสตรีระดับจังหวัดโอนเงิน ผ่านระบบ Krungthai Corporate Online แล้ว ให้ส่งข้อมูลการโอนเงินผ่านช่องทาง

..................................................................

- ข้อความแจ้งเตือนผ่านโทรศัพท์มือถือ (SMS) ที่เบอร์โทรศัพท์ .....................................................
- จดหมายอิเล็กทรอนิกส์ (e-mail) ตาม e-mail address …………………..……………………………………..

ลงชื่อ ............................................ ผู้มีสิทธิรับเงิน

(........................................................)